## 

README for Oracle-for-OpenView 9.2.0

Part Number ORA23-90041 January 2003

## **CONTENTS**

1 Introduction

2. Known Problems and Things to Watch Out For

## 1. Introduction

Oracle-for-OpenView 9.2.0 delivers the Oracle database needed for several HP OpenView products. It contains the components needed for the HP OpenView products and a Quick Installation guide tuned for the requirements of the HP OpenView products.

The following HP OpenView products support Oracle-for-OpenView as of today:

- HP OpenView Network Node Manager (NNM)
- HP OpenView Operations for UNIX (OVO/UNIX)
- HP OpenView Reporter
- HP OpenView Service Desk
- HP OpenView Temip V5.0

Your new Oracle-for-OpenView (OfO) software has been defined to be fully compatible with specific versions of HP OpenView Products. Please refer to the table below to check that the versions of your HP OpenView Management Station products match your version of Oracle-for-OpenView.

The table below represents the current state of certified products. This information may change as new products are released or existing products are re-certified. An up-to-date version of the compatibility matrix is part of the OfO datasheet which is available on following web site: http://www.openview.hp.com/library/misc/literature/

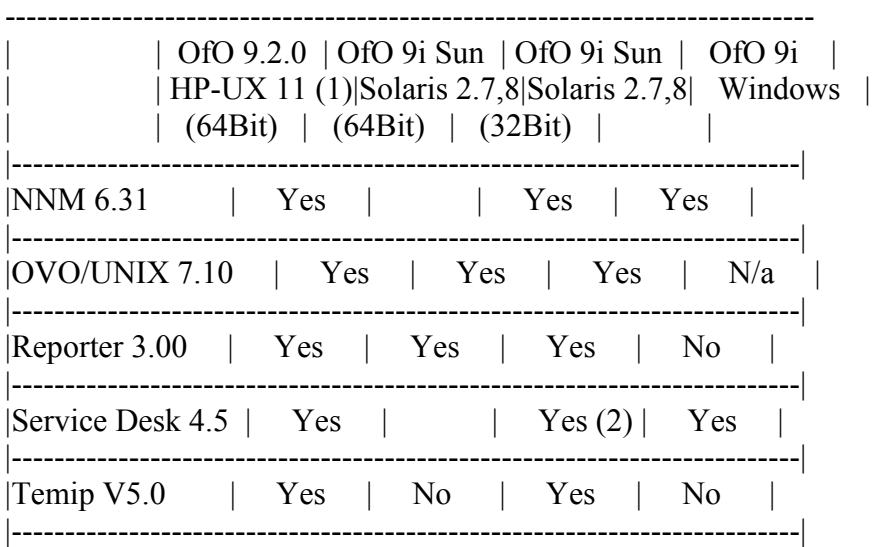

Notes

----- 1) HP-UX 11.x includes 11.0 and 11.11 only

2) Sun Solaris 8 only

\*\*\*\*\*\*\*\*\*\*\*\*\*\*\*\*\*\*\*\*\*\*\*\*\*\*\*\*\*\*\*\*\*\*\*\*\*\*\*\*\*\*\*\*\*\*\*\*\*\*\*\*\*\*\*\*\*\*\*\*\*\*\*\*\*\*\*\*\*\*\*\*\*\*\*\*\*\*

2. Known Problems and Things to Watch Out For

The following list indicates the problems that are currently known and provides help in solving them.

Symptom:

When installing OVO with ORACLE 9.2.0 opcconfig will fail with:

ovdbsetupo2\_opc.sh: 20 errors have been found, the first 5 are:

ORA-00604: error occurred at recursive SQL level 2 ORA-04031: unable to allocate 152 bytes of shared memory ("shared pool","select ORA-00604: error occurred at recursive SQL level 2 ORA-04031: unable to allocate 800 bytes of shared memory ("shared pool","select ORA-00604: error occurred at recursive SQL level 2

To fix this the following must be done:

Solution 1:

The A.07.12 OVO server patch is not installed. Call:

opcdbsetup -d

to remove the created database, install the A.07.12 server patch (HP-UX 11.0: PHSS\_28148; Solaris: ITOSOL\_00183), and run opcconfig again.

Solution 2:

In the script:

/opt/OV/bin/ovdbsetupo1\_opc.sh

both occurrences of shared pool size should be set to:

shared pool size  $= 24000000$ 

This will increase the size of the shared memory segment (SGA) created by ORACLE and will allow opcconfig to complete successfully.

If you have already run opcconfig and stepped into the errors above you should delete the openview DB with:

opcdbsetup -d

and restart opcconfig